## Appendix A: Optional Serial Port Information

## **CONNECTING THE SERIAL DEVICE**

The COM1 serial port is a full duplex RS-232 port designed for connection to a host computer. Figure A-1 shows the serial port pinout. Figure A-2 shows a suggested cable diagram for a PC-type computer. The cable shown in Figure A-2 is a standard Transcell cable – Model NMC-1.

1. Plug the serial device cable (not included) directly into the DSUB9 serial port connector.

| Pin No. | Pin Name      | Signal Level |
|---------|---------------|--------------|
| 2       | Receive Data  | RS-232       |
| 3       | Transmit Data | RS-232       |
| 5       | Signal Ground | RS-232       |

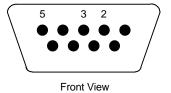

Figure A-1: Pin assignments for the COM1 serial port connector

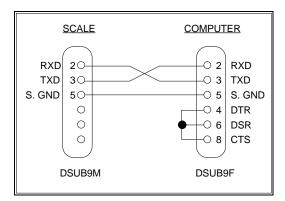

Figure A-2: Cable Diagram for Scale to Computer

## **COMMUNICATION SETTINGS**

The ESW scale has the following fixed communication settings: Baud: 9600, Data Bits: 8, Parity: None, Stop Bits: 1

More →

## **COMMUNICATION PROTOCOL**

The ESW uses a demand type of serial communication protocol for its serial interface port. A host device must send a single ASCII character command to the scale. If the scale is not in an error state, it will accept and act upon that command. If the scale *is* in an error state, it will not respond at all. Error conditions include motion and overload.

The ASCII character commands are summarized in Table A-1. The serial data format for the "P" or "PRINT" command (oz/g) is shown in Figure A-3. The serial data format for the "P" or "PRINT" command (lb-oz) is shown in Figure A-4.

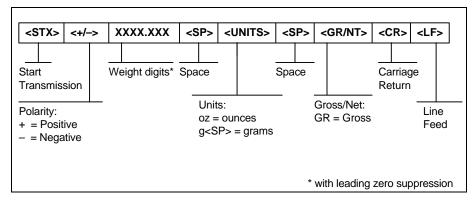

Figure A-3: Serial Data Format for "PRINT" Command (g/oz)

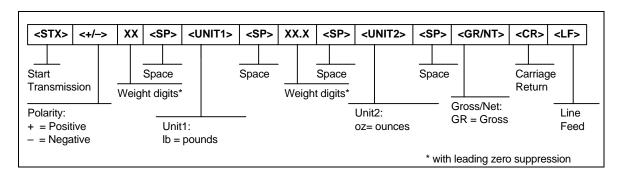

Figure A-4: Serial Data Format for "PRINT" Command (Ib-oz)

| ASCII Character Command | Function                                    | Error States (Scale won't respond) |
|-------------------------|---------------------------------------------|------------------------------------|
| "P" or "p"              | Print displayed data to serial port         | Scale Overload                     |
|                         | in format shown in Figure 1-1               | 2. Scale in Motion                 |
| Z" or "z"               | Zeroes the scale                            | 1. Scale Overload                  |
|                         |                                             | 2. Scale in Motion                 |
| "C" or "c"              | Toggles scale among oz, g, and lb-oz units. | None                               |

Table A-1: Summarization of ASCII Character Commands